## **Memorykarten für die Station "Berlin"**

(jeweils zweimal ausdrucken, ausschneiden und auf ein Stück Pappe oder Zeichenkarton kleben)

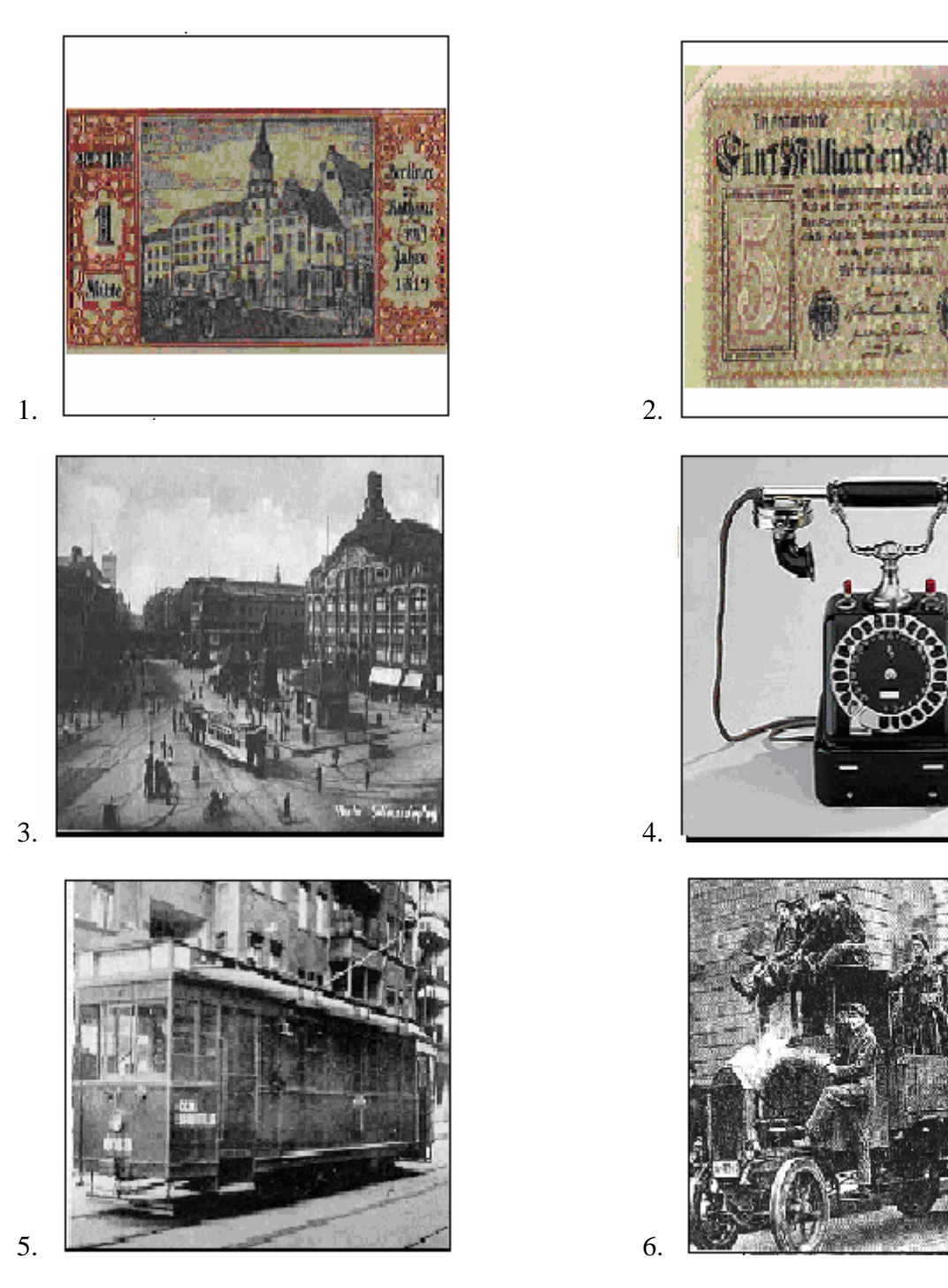

 $1$  Quellen: - Internetadressen, die man findet, wenn man Bilder sucht und Berlin 1924 eingibt - Microsoft® Encarta® Enzyklopädie 2002. © 1993-2001 Microsoft Corporation. Alle Rechte vorbehalten.

Aus CD-ROM zu: Roland Biewald und Jens Beckmann, Bonhoeffer Werkbuch. Spurensuche. Didaktische Überlegungen. Praxisbausteine, © 2007 by Gütersloher Verlagshaus, Gütersloh, in der Verlagsgruppe Random House GmbH, München

M 1/4 Stationsmaterial: Memorykarten

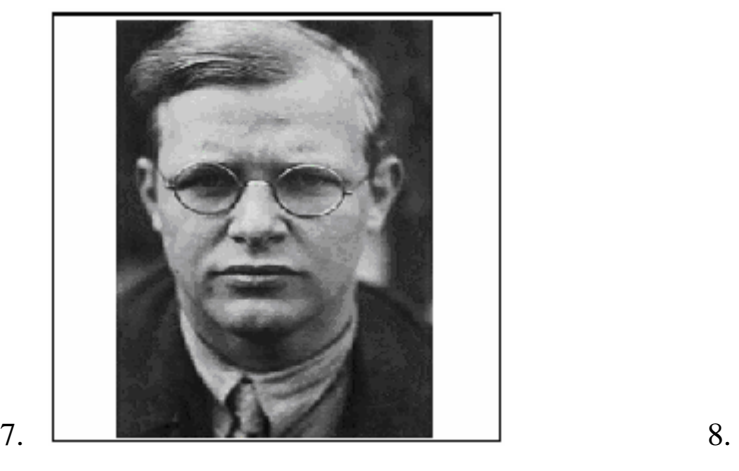

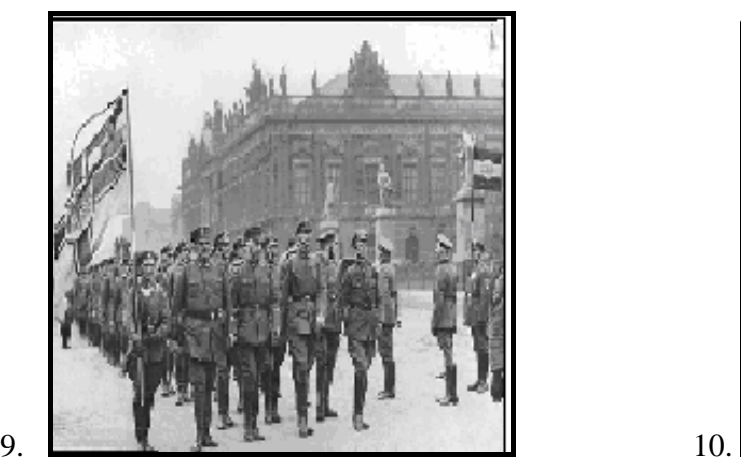

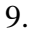

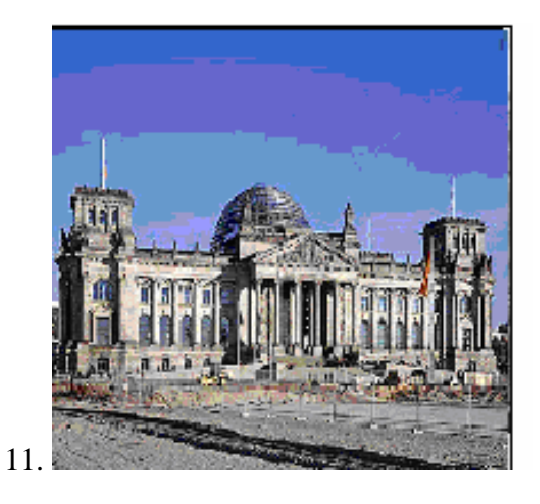

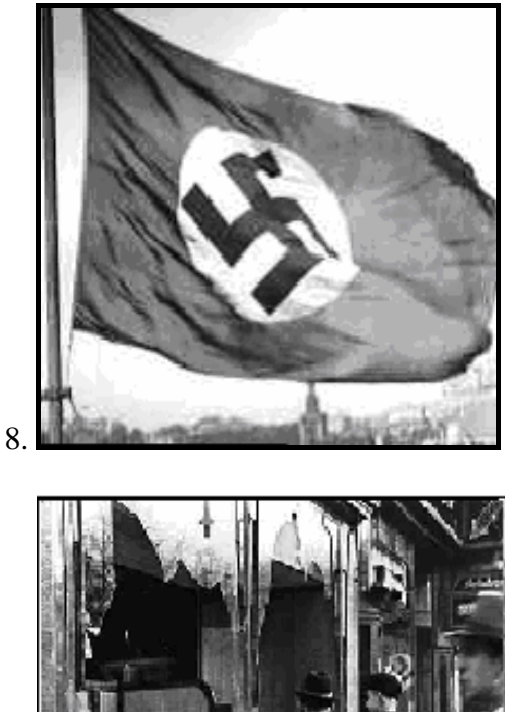

 $1$  Quellen: - Internetadressen, die man findet, wenn man Bilder sucht und Berlin 1924 eingibt - Microsoft® Encarta® Enzyklopädie 2002. © 1993-2001 Microsoft Corporation. Alle Rechte vorbehalten.